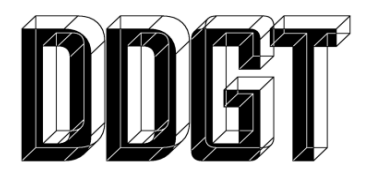

## **DIGITAL DESIGN GRAPHICS TECHNOLOGY ‐ DDGT 121 SPRING 2024**

## **www.ddgt.net**

**707‐256‐7526**

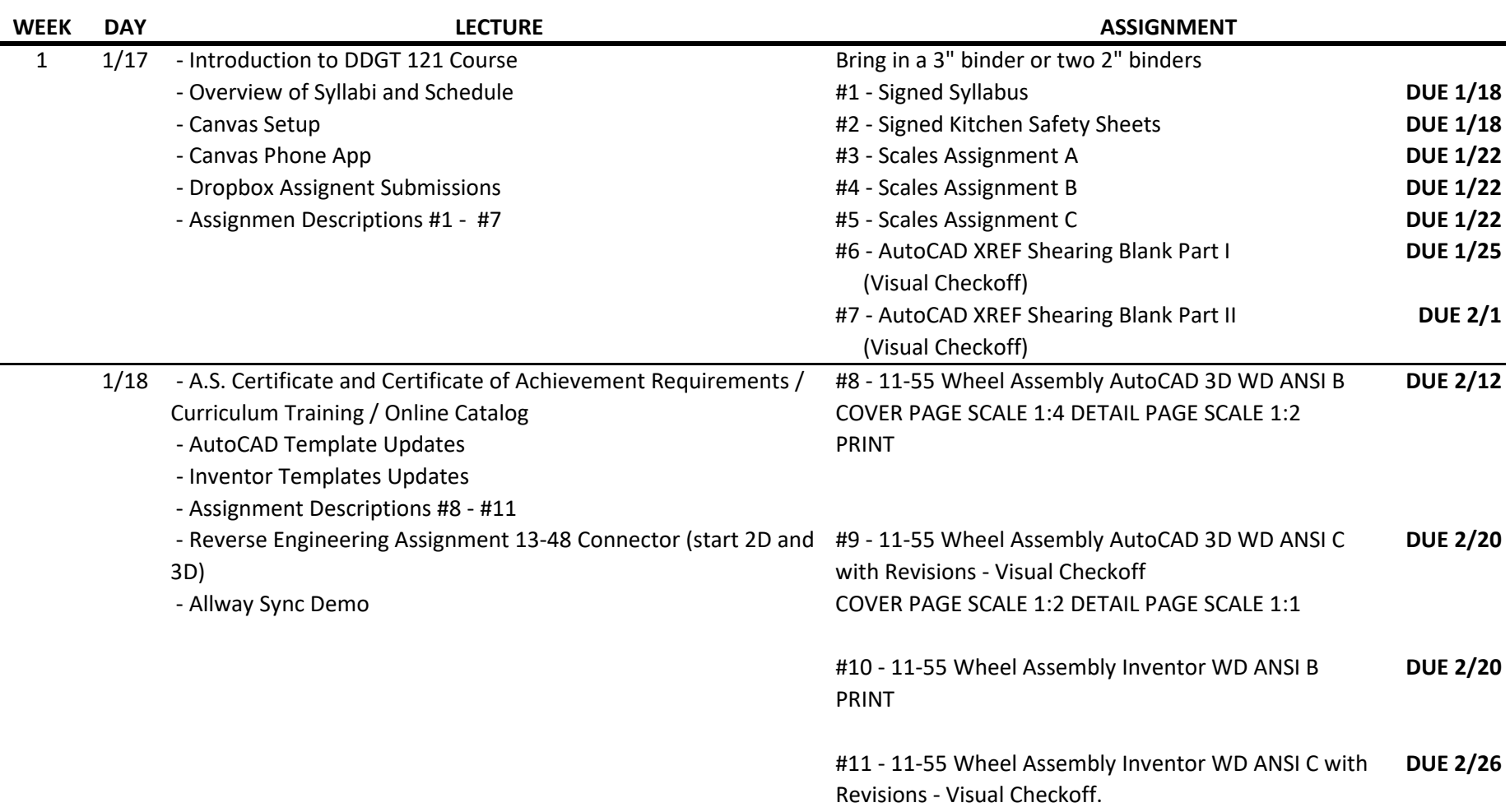

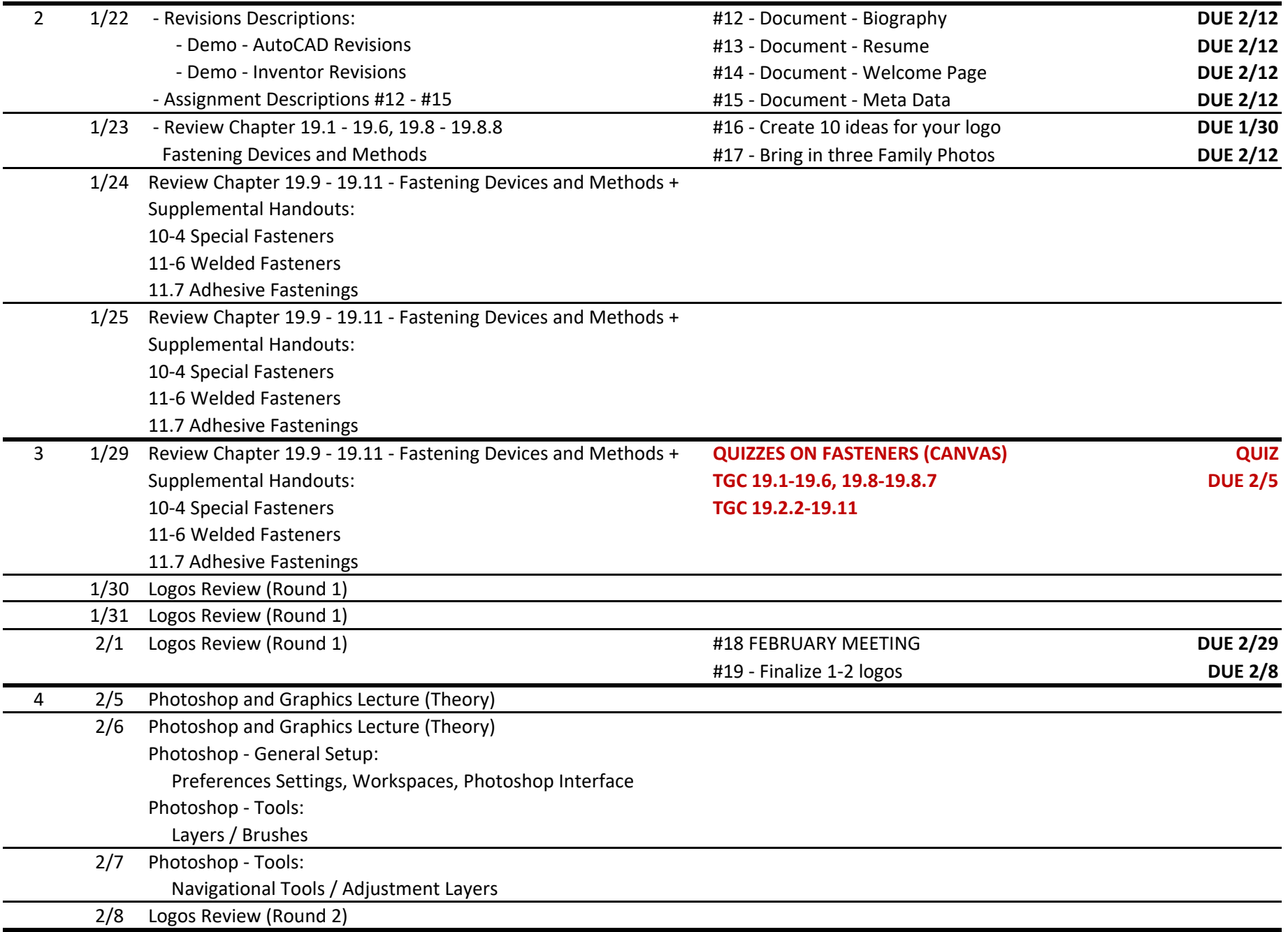

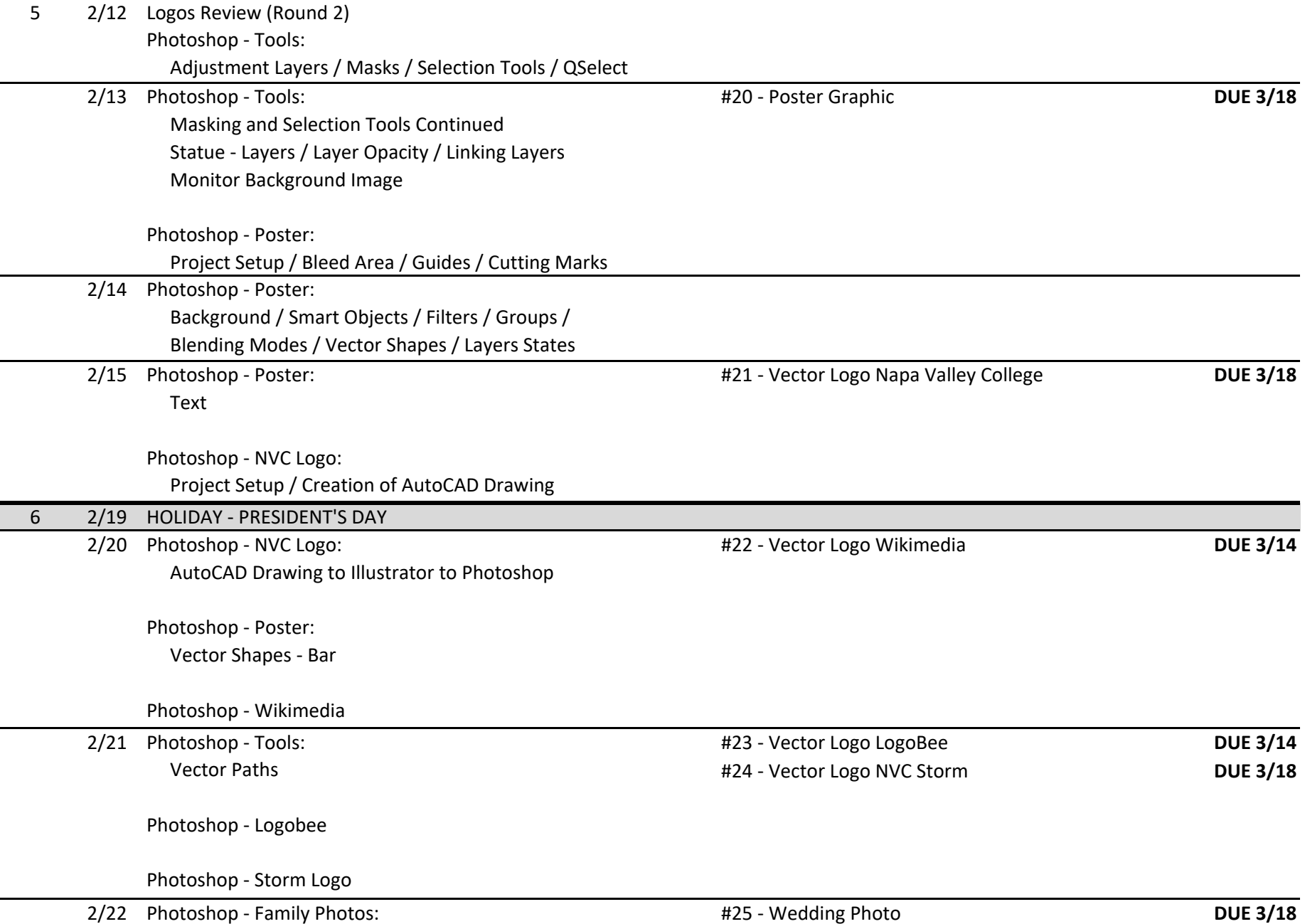

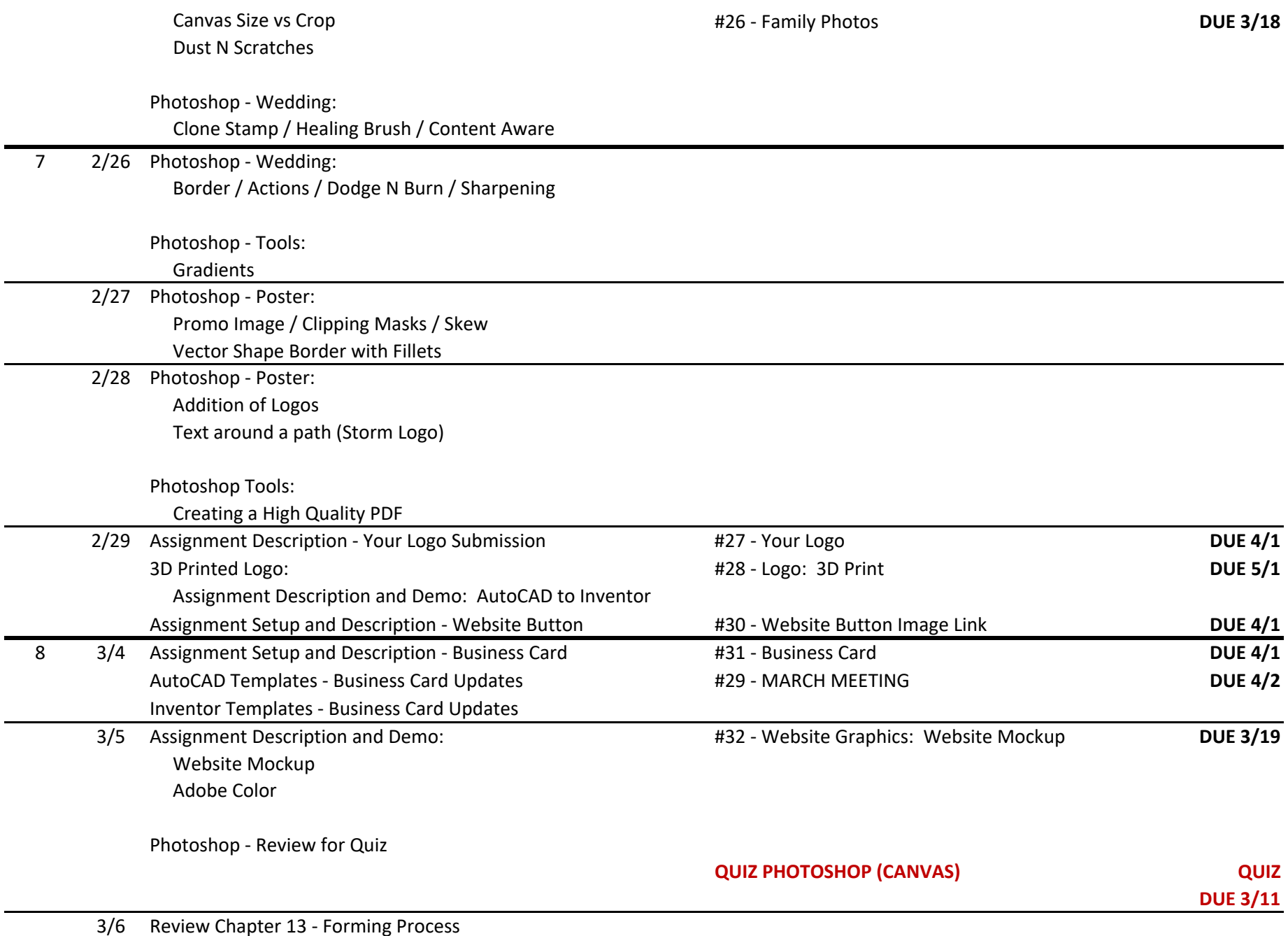

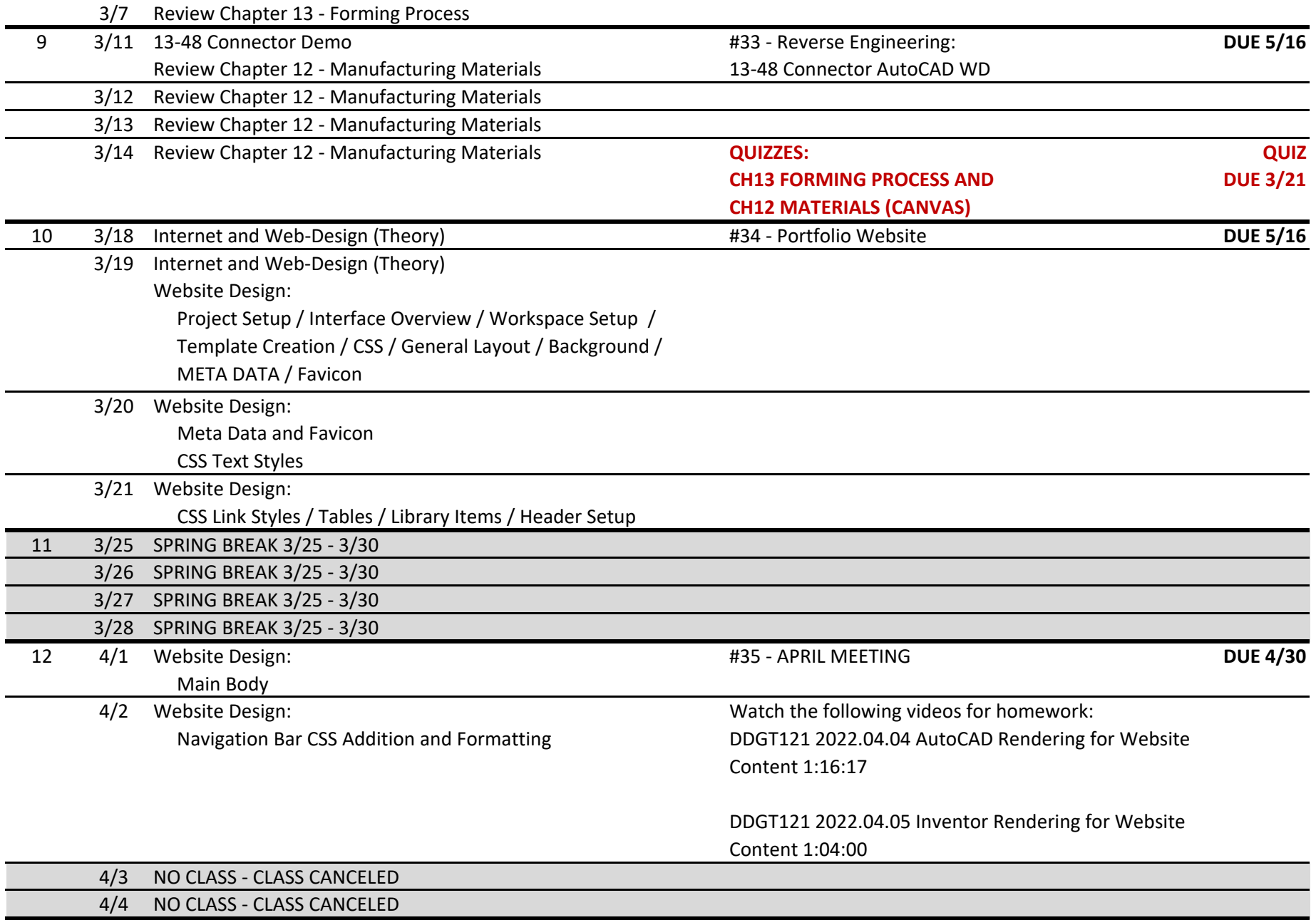

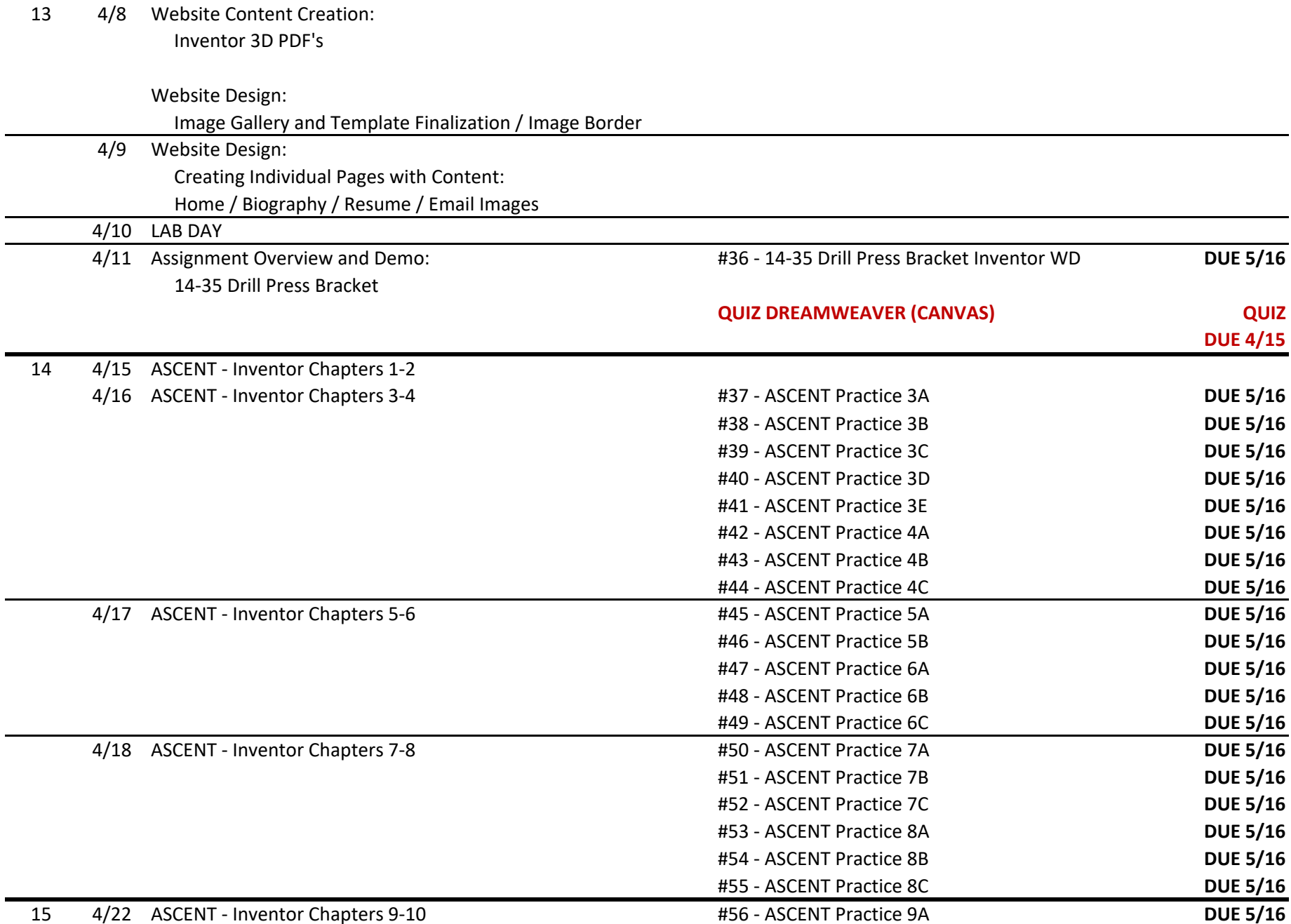

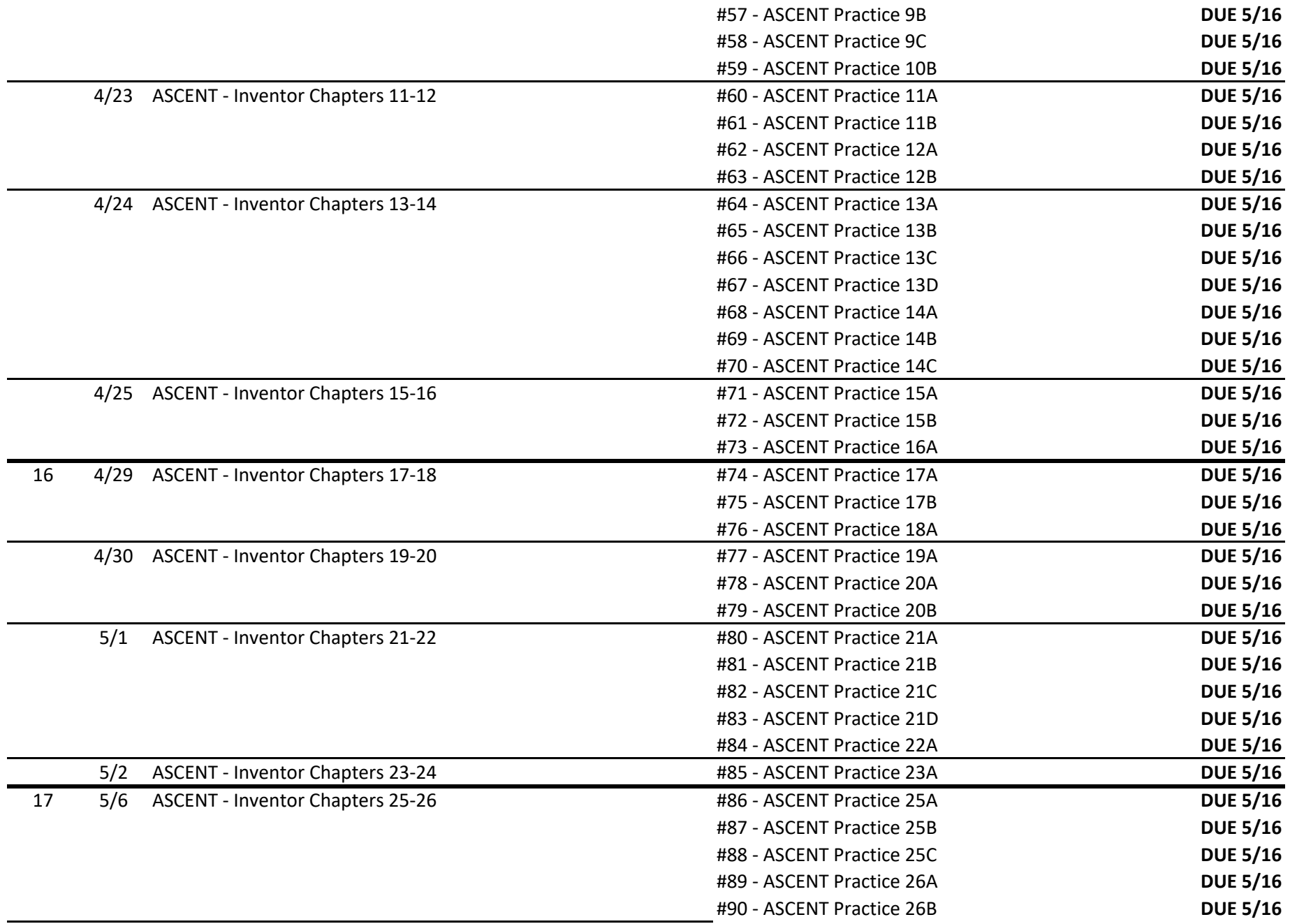

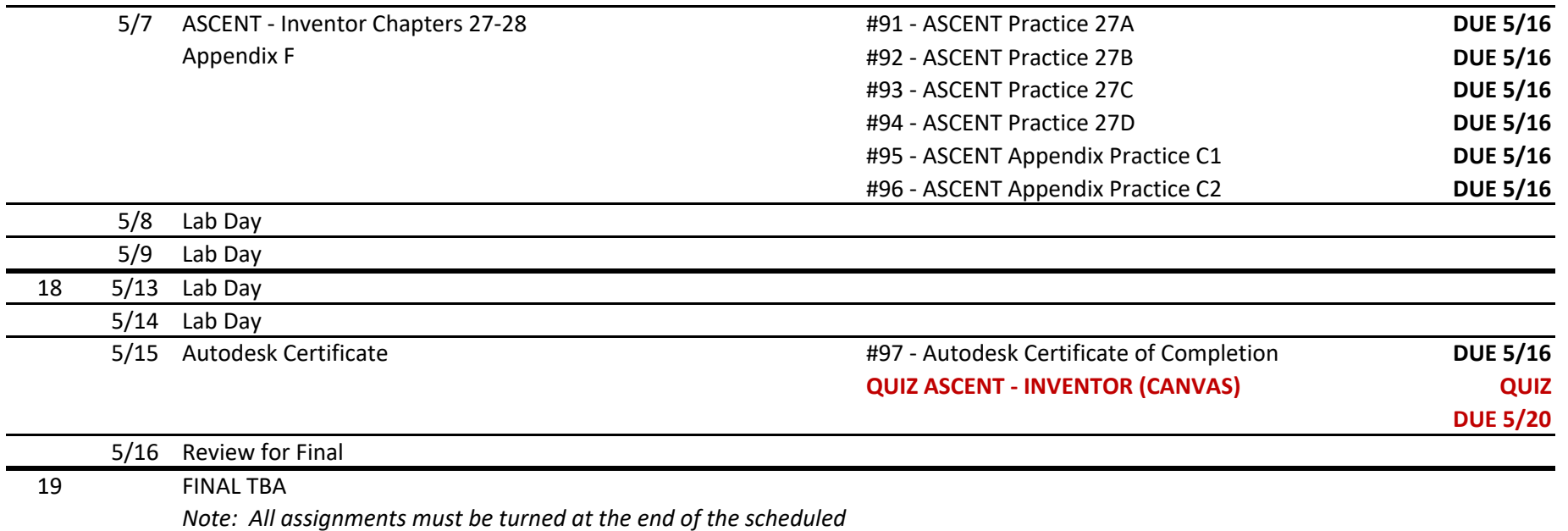

*final.*

*The instructor reserves the right to change the schedule at any time. Revised 1/14/2024 GS*